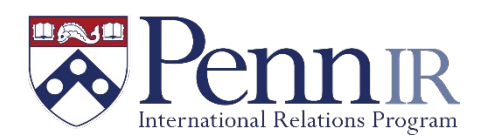

## **Penn International Relations Program Petition for Non-Standard Course Substitution**

All courses that fulfill the various requirements of the IR major are tagged with corresponding Course Attributes on [Path@Penn](mailto:Path@Penn). AIRH for International History, AIRP for the IPE elective, AIRS for the Foreign Policy/Security elective, AIRN for Non-West elective, and AIRE for general major elective.

These courses are carefully selected to be appropriate for the various requirements of the major. However, in some rare cases, we will grant petitions for non-standard courses to satisfy major requirements. The reasons for granting such requests are:

- Courses taught on a one-off basis by standing, visiting or adjunct faculty (e.g. "topics" courses offered by various departments) or new courses being offered for the first time.
- Courses that are otherwise not on the standard list of IR courses, but for which a student did significant IR related work (e.g. produced a research paper).
- Courses that are not on the standard list of IR courses, but will contribute significantly to a student's intended area of focus or senior thesis project.
- Graduate level courses.
- Students pursuing advanced training in a foreign language (e.g. \*\*\*\* for the professions, or \*\*\*\* for business). We will allow a student to use **one** such course as an elective for the major.
- For courses taken abroad or transferred from other institutions, please fill out the transfer course credit request form on the IR webpage.

You must petition the use of non-standard for IR Major requirements by filling out this form, and attaching a course syllabus where possible. Do not assume that your petition will be granted, until you have received approval.

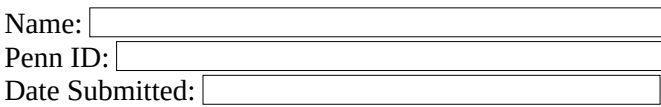

Course information:

- Course Number:
- Course Title:  $\lceil$
- Semester/Year Taken:
- The requirement to be fulfilled (History, IPE, FP/Sec, Non-West, Elective):
- Justification for the petition:

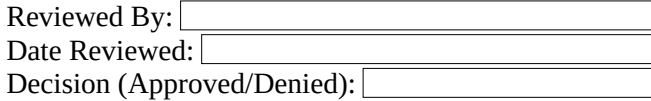